МЕЖГОСУДАРСТВЕННОЕ ОБРАЗОВАТЕЛЬНОЕ УЧРЕЖДЕНИЕ ВЫСШЕГО ОБРАЗОВАНИЯ «БЕЛОРУССКО-РОССИЙСКИЙ УНИВЕРСИТЕТ»

Кафедра «Технологии металлов»

# **ТЕРМОДИНАМИКА И ТЕПЛОПЕРЕДАЧА В МАШИНОСТРОЕНИИ**

*Методические рекомендации к практическим занятиям для студентов специальности 1-36 07 02*  **«***Производство изделий на основе трехмерных технологий***»**  *очной и заочной форм обучения*

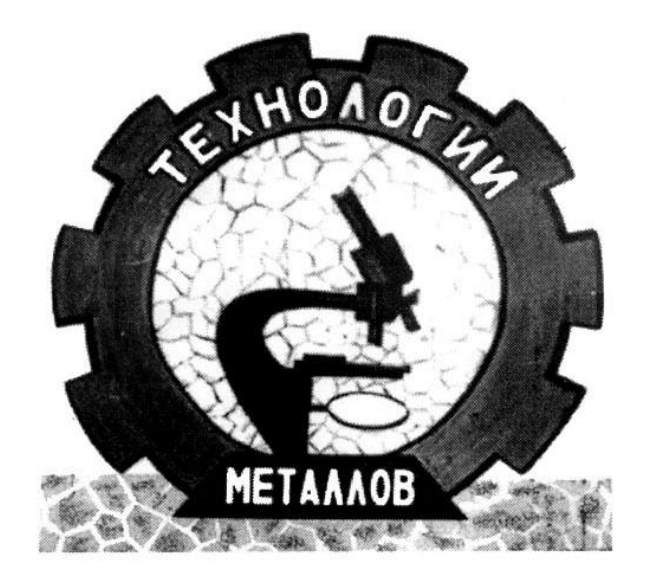

Могилев 2022

## Рекомендовано к изданию учебно-методическим отделом Белорусско-Российского университета

Одобрено кафедрой «Технологии металлов» «09» марта 2022 г., протокол № 8

Составитель канд. техн. наук, доц. В. П. Груша

Рецензент канд. техн. наук, доц. Д. М. Свирепа

Изложены задачи, дан список учебной литературы по изучению курса «Термодинамика и теплопередача в машиностроении», направленной на закрепление теоретического материала курса, а также ознакомление студентов с методиками измерений и исследований теплофизических процессов, протекающих в производственных агрегатах.

Учебно-методическое издание

## ТЕРМОДИНАМИКА И ТЕПЛОПЕРЕДАЧА В МАШИНОСТРОЕНИИ

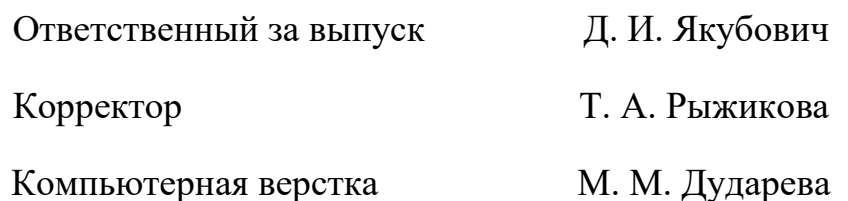

Подписано в печать .Формат  $60 \times 84/16$ . Бумага офсетная. Гарнитура Таймс. Печать трафаретная . Усл. печ. л. . Уч. -изд. л. .Тираж 36 экз. Заказ №

> Издатель и полиграфическое исполнение: Межгосударственное образовательное учреждение высшего образования «Белорусско-Российский университет». Свидетельство о государственной регистрации издателя, изготовителя, распространителя печатных изданий № 1/156 от 07.03.2019. Пр-т Мира, 43, 212022, г. Могилев.

> > © Белорусско-Российский университет, 2022

## **Содержание**

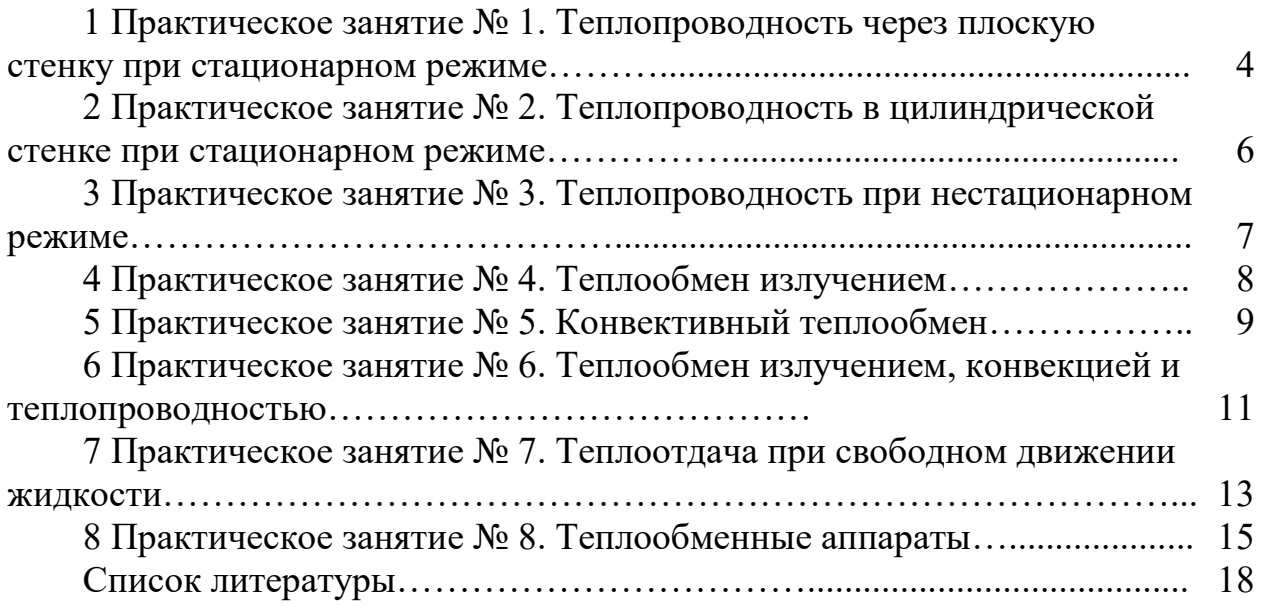

## **1 Практическое занятие № 1. Теплопроводность через плоскую стенку при стационарном режиме**

Количество теплоты, проходящее через изотермическую поверхность *F* в единицу времени, называется тепловым потоком *Q*, Вт = Дж/с.

Тепловой поток, проходящий через единицу площади, называют плотностью теплового потока  $\,q$  =  $\mathcal{Q}$  / F, Bт/м $^2.$ 

Для твердого тела уравнение теплопроводности подчиняется закону Фурье: **тепловой поток, передаваемый теплопроводностью, пропорционален градиенту температуры и площади сечения, перпендикулярной направлению теплового поток:** 

$$
Q = -\lambda \cdot F \cdot \partial t / \partial n,
$$

или

$$
q = -\lambda \cdot \partial t / \partial n \cdot n_{o} = -\lambda \cdot \text{grad} t.
$$

На рисунке 1.1 представлена однородная плоская стенка.

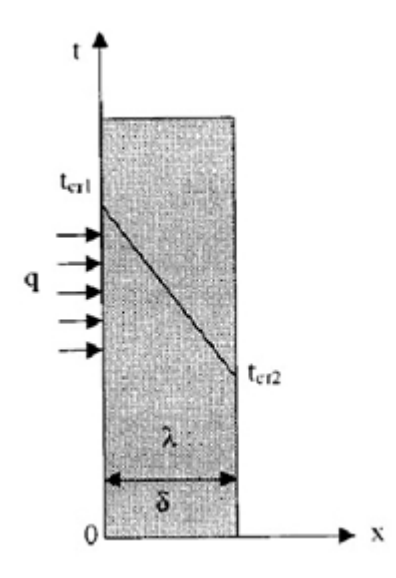

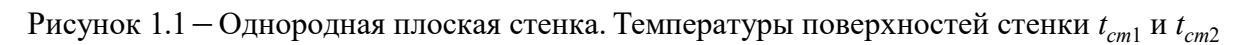

Плотность теплового потока

$$
q = -\lambda \cdot \partial t / \partial n = -\lambda \cdot \partial t / \partial x = -\lambda \cdot (t_{cm2} - t_{cm1}) / (x_{cm2} - x_{cm1}),
$$

или

$$
q = \lambda \cdot (t_{cm2} - t_{cm1})/(x_{cm2} - x_{cm1}) = \lambda \cdot \Delta t / \Delta x.
$$

*Задача 1.* Определить потерю теплоты через кирпичную стенку длиной 5 м, высотой 3 м и толщиной 250 мм, если на поверхностях стенки поддерживаются температуры  $t_1 = 20 \degree C$  и  $t_2 = -30 \degree C$ . Коэффициент теплопроводности кирпича  $\lambda = 0.6$  Вт/(м·°C).

Решение

Согласно уравнению

$$
q = \frac{\lambda}{\delta} (t_1 - t_2) = \frac{0.6}{0.25} (20 - 30) = 120 \text{ Br/m}^2;
$$

 $Q = qF = 120 \cdot 15 = 1800$  Br.

Задача 2. Определить значение коэффициента теплопроводности материала стенки, если при толщине  $\delta = 30$  мм и температурном напоре  $\Delta t = 30$  °C плотность теплового потока  $q = 100 \text{ Br/m}^2$ .

Решение

$$
\lambda = \frac{q\delta}{\Delta t} = \frac{100 \cdot 0.03}{30} = 0.1 \text{ Br/(m} \cdot \text{°C)}.
$$

Задача 3. Определить плотность теплового потока через плоскую шамотную стенку толщиной  $\delta = 0.5$  м и найти действительное распределение температуры, если на наружных поверхностях температуры  $t_1 = 1000$  °C и  $t_2 = 0$  °C и коэффициент теплопроводности шамота  $\lambda = 1.0 \cdot (1 + 0.001t) B_T/(M \cdot C)$ .

#### Решение

Сначала вычислим среднюю температуру стенки t<sub>cp</sub>:

$$
t_{cp} = \frac{t_1 + t_2}{2} = \frac{1000 + 0}{2} = 500 \text{ °C}.
$$

По средней температуре  $t_{cp}$  определим среднее значение коэффициента теплопроводности  $\lambda_{cp}$ :

$$
\lambda_{cp} = 1.0 \cdot (1+0.001 t_{cp}) = 1.0 \cdot (1+0.001 \cdot 500) = 1.5 \text{ Br/(M} \cdot {}^{\circ}\text{C}).
$$

Подставляя полученное значение  $\lambda_{cn}$ , получаем

$$
q = \frac{\lambda_{cp}}{\delta} \Delta t = \frac{1.5}{0.5} 1000 = 3000 \,\text{Br/m}^2 \,.
$$

## **2 Практическое занятие № 2. Теплопроводность в цилиндрической стенке при стационарном режиме**

Рассмотрим стационарный процесс теплопроводности в цилиндрической стенке (трубе) длиной *l* с внутренним диаметром  $d_1 = 2r_1$  и наружным диаметром  $d_2 = 2r_2$  (рисунок 2.1).

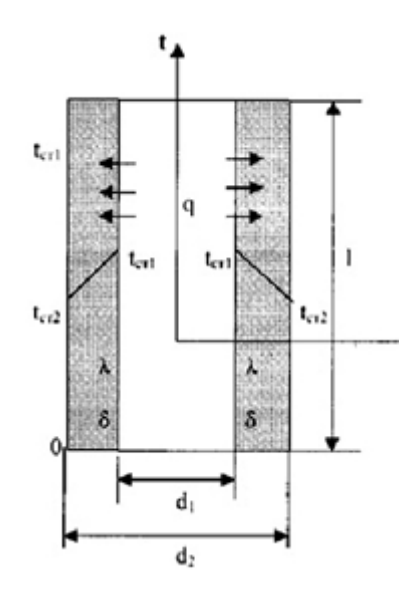

Рисунок 2.1 – Однослойная цилиндрическая стенка

Уравнение теплопроводности по закону Фурье в цилиндрических координатах:

$$
Q = -\lambda \cdot 2 \cdot \pi \cdot r \cdot l \cdot \partial t / \partial r,
$$

или

$$
Q=2\cdot \pi \cdot \lambda \cdot l\cdot \Delta t/\ln\left(\frac{d_2}{d_1}\right),\,
$$

где  $\Delta t$  – температурный напор,  $\Delta t = t_{cm1} - t_{cm2}$ ;

λ - κоэффициент теплопроводности стенки.

Для цилиндрических поверхностей вводят понятие «тепловой поток единицы длины цилиндрической поверхности» (линейная плотность теплового потока), для которого расчетная формула

$$
q_l = Q/l = 2 \cdot \pi \cdot \lambda \cdot \Delta t / \ln(d_2/d_1).
$$

Температура тела внутри стенки с координатой *d<sup>х</sup>*

$$
t_x = t_{cm1} - (t_{cm1} - t_{cm2}) \cdot \ln(d_x/d_1) / \ln(d_2/d_1).
$$

*Задача.* Вычислить потерю теплоты с 1 м неизолированного трубопровода диаметром  $d_1/d_2 = 150/165$  мм, проложенного на открытом воздухе, если внутри трубы протекает вода со средней температурой *tж*1 = 90 °С и температура окружающего воздуха *tж*2 = −15 °С. Коэффициент теплопроводности материала трубы λ = 50 Вт/(м·°С). Коэффициент теплоотдачи от воды к стенке трубы  $\alpha_1 = 1000 \text{ Br/(M}^2 \cdot {\degree} \text{C})$  и от трубы к окружающему воздуху  $\alpha_2 = 12 \text{ Br/(M}^2 \cdot {\degree} \text{C})$ . Определить также температуры на внутренней и внешней поверхностях трубы.

## **3 Практическое занятие № 3. Теплопроводность при нестационарном режиме**

*Задача.* Стальная цилиндрическая заготовка с диаметром *D* = 140 мм вставлена в печь, в которой поддерживается постоянная температура  $t_{\text{oxD}} = 860^{\circ}\text{C}$ ; начальная температура заготовки  $t_0 = 27 \text{ °C}$ . Физические свойства стали: коэффициент теплопроводности λ = 38 Вт/(м·град); средняя теплоемкость  $c = 0.703 \text{ kJ/K/(kT-1)q}$ ; плотность  $\rho = 7850 \text{ kT/m}^3$ . Среднее за время нагрева значение коэффициента теплопередачи можно определить по эмпирической формуле α=0,105( $T_{\alpha\alpha\beta}/100$ )<sup>3</sup> + 12 Вт/(м<sup>2</sup>·град). Определить продолжительность нагрева до достижения на поверхности заготовки температуры 850 °С.

*Решение*

Находим коэффициент температуропроводности:

$$
\alpha = \frac{\lambda}{\rho \cdot c} = \frac{38}{7850 \cdot 703} = 7 \cdot 10^{-6}.
$$

Коэффициент теплоотдачи при *Токр* = 860 + 273 = 1133 К

$$
\alpha = 0,105 \cdot (1133/100)^3 + 12 = 165 \text{ Br/(m}^2 \cdot \text{rpa})
$$

Критерий Био для цилиндра

$$
Bi = \alpha R/\lambda = 165 \cdot 0.07/38 = 0.3.
$$

Температурный критерий для поверхности цилиндра

$$
\theta = \frac{t_{\text{exp}} - t}{t_{\text{exp}} - t_0} = \frac{860 - 850}{860 - 27} = 0,012.
$$

По найденным значениям критериев *Bi* и θ определяем критерий Фурье:

$$
Fo = \alpha \tau / R^2 = 7.8,
$$

откуда находим время нагрева:

$$
\tau = Fo (R^2/\alpha) = 7.8 \cdot (0.07^2/7 \cdot 10^{-6}) = 5470 \text{ c} = 1.52 \text{ y} = 1 \text{ y} 31 \text{ m}
$$

## 4 Практическое занятие № 4. Теплообмен излучением

Лучистая энергия возникает за счет энергии других видов в результате сложных молекулярных и внутриатомных процессов. Природа всех лучей одинакова. Они представляют собой распространяющиеся в пространстве электромагнитные волны.

Источником теплового излучения является внутренняя энергия нагретого тела. Количество лучистой энергии в основном зависит от физических свойств и температуры излучающего тела.

Задача. Определить потерю теплоты путем излучения с поверхности стальной трубы диаметром  $d = 70$  мм и длиной  $l = 3$  м при температуре поверхности  $t_1 = 227$  °C, если эта труба находится в большом кирпичном помещении, температура стенок которого  $t_2 = 27$  °C; в кирпичном канале, площадь которого равна  $0.3 \times 0.3$  м при температуре стенок  $t_2 = 27$  °C.

#### Решение

Согласно условию  $F_1 \ll F_2$ , поэтому  $\varepsilon_n = \varepsilon_1$ . Далее находим, что для окисленной стали  $\varepsilon_1 = 0.79$ . Тогда имеем

$$
Q_{12} = \varepsilon_1 c_0 F_1 \left[ \left( \frac{T_1}{100} \right) - \left( \frac{T_2}{100} \right) \right] =
$$

 $= 0.79 \cdot 5.7 \cdot 3.14 \cdot 0.07 \cdot 3 (5.0^4 - 3.0^4) = 0.79 \cdot 5.7 \cdot 0.66 \cdot 544 = 1620$  Br.

 $F_1 = 0.66$  м<sup>2</sup>,  $F_2 = 3.6$  м<sup>2</sup> и  $F_1/F_2 = 0.182$ ; для кирпича  $\varepsilon_2 = 0.93$ .

Согласно этому имеем

$$
\varepsilon_{\Pi} = \frac{1}{\frac{1}{\varepsilon_1} + \left(\frac{F_1}{F_2}\right) \cdot \left(\frac{1}{\varepsilon_2} - 1\right)} = \frac{1}{1,27 + 0,182 \cdot 0,075} = \frac{1}{1,284} = 0,78.
$$

Подставляя эти значения в уравнение, получаем

$$
Q_{12} = 0.78 \cdot 5.7 \cdot 0.66 \cdot 544 = 1595
$$
 Br,

или на единицу трубы

$$
q_1 = \frac{Q_{12}}{l} = \frac{1595}{3} = 532
$$
 Br/m.

## **5 Практическое занятие № 5. Конвективный теплообмен**

Конвективным теплообменом называется одновременный перенос теплоты конвекцией и теплопроводностью*.* 

В инженерных расчетах часто определяют конвективный теплообмен между потоками жидкости или газа и поверхностью твердого тела. Этот процесс конвективного теплообмена называют конвективной теплоотдачей или просто теплоотдачей.

**Задача 1.** Плоская пластина длиной  $l = 1$  м обтекается продольным потоком воздуха. Скорость и температура набегающего потока воздуха  $\omega_0 = 80$  м/с и *t*<sup>0</sup> = 10 °С. Перед пластиной установлена турбулизирующая решетка, вследствие чего движение в пограничном слое на всей длине пластины турбулентное. Вычислить среднее значение коэффициента теплоотдачи с поверхности пластины и значение местного коэффициента теплоотдачи на задней кромке, а также толщину гидродинамического пограничного слоя на задней кромке пластины.

#### *Решение*

При температуре набегающего потока  $t_0 = 10$  °C физические свойства воздуха *ν* = 14,16 · 10<sup>-6</sup> м<sup>2</sup>/с; λ = 2,51 · 10<sup>-2</sup> Вт/(м ·°C).

Число Рейнольдса

$$
Re = \frac{\omega_0 l_0}{v} = \frac{80 \cdot 1.0}{14.16 \cdot 10^{-6}} = 5.65 \cdot 10^6 \le 5 \cdot 10^5.
$$

Режим движения в пограничном слое на пластине турбулентный.

Среднее значение коэффициента теплоотдачи при обтекании пластины воздухом для турбулентного пограничного слоя можно вычислить по формуле

$$
Nu=0.032\ Re^{0.8}.
$$

Подставив полученное значение числа Рейнольдса в эту формулу, получим

$$
Nu = 0.032 (5.65 \cdot 10^6)^{0.8} = 8050.
$$

$$
\alpha = Nu \frac{\lambda}{l_0} = 8050 \frac{2{,}51 \cdot 10^{-2}}{1{,}0} = 202 \text{ Br/(m}^2 \cdot \text{°C)}.
$$

Для вычисления местного коэффициента теплоотдачи при обтекании пластины воздухом и турбулентном пограничном слое можно воспользоваться следующей формулой:

$$
Nu_x=0.0255\ Re_x^{0.8}\ ,
$$

где  $Nu_x = \alpha_x x/\lambda$ ;

 $Re_r = \omega_0 x/v$ .

Значение местного коэффициента теплоотдачи на задней кромке пластины найдем, положив  $x = l_0$ ; тогда  $Re_x = 5.65 \cdot 10^6$ ,  $Nu_x = 0.255 (5.65 \cdot 10^6)^{0.8} = 6280 \text{ m}$ 

$$
\alpha_{x=l_0} = Nu_{x=l_0} \frac{\lambda}{l_0} = 6280 \frac{2,51 \cdot 10^{-2}}{1,0} = 157,5 \text{ Br/(M}^{2,\circ}\text{C)}.
$$

Местную толщину турбулентного гидродинамического пограничного слоя можно вычислить по формуле

$$
\delta_T = \frac{0.37_x}{\sqrt[5]{Re_x}}.
$$

Подставив значение известных величин, получаем при  $x = l_0$ 

$$
\delta_T = \frac{0.37 \cdot 1.0}{\sqrt[5]{5.65 \cdot 10^6}} = 0.0165 \text{ M}.
$$

Задача 2. Определить средний коэффициент теплоотдачи а и полную теплоотдачу для плоской пластины шириной  $b = 0.5$  м и длиной  $l = 0.72$  м, обдуваемой воздухом со скоростью  $W = 30$  м/с, если температура пластины  $t_w = 100$  °C и температура воздуха  $t_f = 20$  °C. Параметры воздуха при температуре  $20^{\circ}$ С:

– коэффициент температуропроводности  $\alpha_f = 21.4 \cdot 10^{-6} \text{ m}^2/\text{c}$ ;

- коэффициент теплопроводности  $\lambda_f = 0.0261 \text{ Br/m}\cdot\text{rpaJ}$ ;

- коэффициент кинематической вязкости  $v_f = 15.06 \cdot 10^{-6}$  м<sup>2</sup>/c.

#### Решение

Определяем значение критерия Рейнольдса для пластины при  $x = l$  (индекс f означает, что в качестве определяющей температуры берется температура набегающего потока, т. е.  $t_f = 20$  °C):

$$
Re_{f,l} = \frac{\omega \cdot l}{v_f} = \frac{30 \cdot 0.72}{15,06 \cdot 10^{-6}} = 1,43 \cdot 10^{6}
$$

Значение критерия  $Re_t = 1,43 \cdot 10^6$  соответствует значению критерия  $Re_f = 4.10^6$  в режиме перехода ламинарного течения в турбулентное.

Считая, что на пластине развивается режим турбулентного движения, будем иметь

$$
\overline{Nu}_{f,l} = 0.037 \cdot Re_{f,l}^{0.8} \cdot Pr_f^{0.43} \cdot \left(\frac{Pr_f}{Pr_w}\right)^{0.25}
$$

Значение критерия Прандтля для воздуха при температуре 20 °С:

$$
Pr_f = \frac{v_f}{\alpha_f} = \frac{15,06 \cdot 10^{-6}}{21,4 \cdot 10^{-6}} = 0,703.
$$

Параметры воздуха при температуре 100 °С:

– коэффициент температуропроводности  $\alpha_w$  = 33,64 ·10<sup>-6</sup> м<sup>2</sup>/с; – коэффициент кинематической вязкости  $v_w$  = 23,13 ·10<sup>-6</sup> м<sup>2</sup>/с. Значение критерия Прандтля для воздуха при температуре 100 °С

$$
Pr_{w} = \frac{v_{w}}{\alpha_{w}} = \frac{23,13 \cdot 10^{-6}}{33,64 \cdot 10^{-6}} = 0,688.
$$

Тогда

$$
\overline{Nu}_{f,l} = 0.037 \cdot \left(1.43 \cdot 10^6\right)^{0.8} \cdot \left(0.703\right)^{0.43} \cdot \left(\frac{0.703}{0.688}\right)^{0.25} = 1316.9.
$$

Коэффициент теплоотдачи

$$
\overline{\alpha}_{f,l} = \overline{Nu}_{f,l} \cdot \frac{\lambda}{l} = 1316,9 \cdot \frac{0,0261}{0,72} = 47,74 \text{ Br/m}^2 \cdot \text{rpaA}.
$$

Полная теплоотдача будет равна:

$$
Q = \overline{\alpha}_{f,l} \cdot F(t_w - t_f) = 47,74 \cdot 0,5 \cdot 0,72 \cdot (100 - 20) = 1375 \text{ Br}.
$$

## **6 Практическое занятие № 6. Теплообмен излучением, конвекцией и теплопроводностью**

В производственных агрегатах тепло передается чаще всего одновременно лучеиспусканием, конвекцией и теплопроводностью. Точнее лучеиспускание, конвекция и теплопроводность являются лишь частными составляющими общего процесса теплопередачи. Роль каждой из них может быть различной. Возьмем часто встречающийся случай сложной теплопередачи от движущихся продуктов сгорания (дымовых газов) к стенке. Тепло от газов, температура которых *t*<sup>1</sup> передается поверхности с температурой *tc* путем конвекции и лучеиспускания трехатомных газов  $CO_2$ ,  $O_2$  и  $H_2O$ .

Конвективную теплоотдачу можно рассчитать по формуле

$$
q_K = \alpha_K (t_\Gamma - t_C).
$$

Лучистую теплоотдачу определяют по формуле

$$
q_{n} = \varepsilon_{np} C_0 \left( \left( \frac{T_{\Gamma}}{100} \right)^{4} - \left( \frac{T_{C}}{100} \right)^{4} \right).
$$

Складывая этих два количества тепла, получим уравнение

$$
q = q_K + q_J = \alpha_K \left( t_{\Gamma} - t_{C} \right) + \varepsilon_{np} C_0 \left( \left( \frac{T_{\Gamma}}{100} \right)^4 - \left( \frac{T_{C}}{100} \right)^4 \right).
$$

Если преобладает конвективный теплообмен, то целесообразно уравнение привести к виду

$$
q = \left\{ \alpha_K + \varepsilon_{np} C_0 \left[ \frac{\left( \frac{T_{\Gamma}}{100} \right)^4 - \left( \frac{T_C}{100} \right)^4}{t_{\Gamma} - t_C} \right] \right\} (t_{\Gamma} - t_C).
$$

Часто в расчетах при сложном теплообмене пользуются суммарным коэффициентом теплоотдачи, представляющим собой сумму коэффициентов конвективной теплоотдачи α*л*, тогда

$$
\alpha = \alpha_{\kappa} + \alpha_{\jmath}.
$$

В этом случае формула для теплового потока имеет вид:

$$
q = (\alpha_{\kappa} + \alpha_{\eta})(t_{\Gamma} - t_{C}) = \alpha(t_{\Gamma} - t_{C}).
$$

Значение α*<sup>л</sup>* находят по формуле

$$
\alpha_{n} = \varepsilon_{np} C_{0} B,
$$

где *В* – температурный коэффициент,

$$
B = \frac{\left(\frac{T_{\Gamma}}{100}\right)^{4} - \left(\frac{T_{C}}{100}\right)^{4}}{t_{\Gamma} - t_{C}}.
$$

*Задача 1.* Между двумя параллельно расположенными пластинами (абсолютно черными) происходит теплообмен излучением и теплопроводностью. Температура пластин *Т*<sup>1</sup> , *К* и *Т*<sup>2</sup> , К, расстояние между ними δ, м, теплопроводность воздуха λ, Вт/(м·К). Определить плотность теплового потока от горячей пластины к холодной согласно варианту (таблица 6.1)

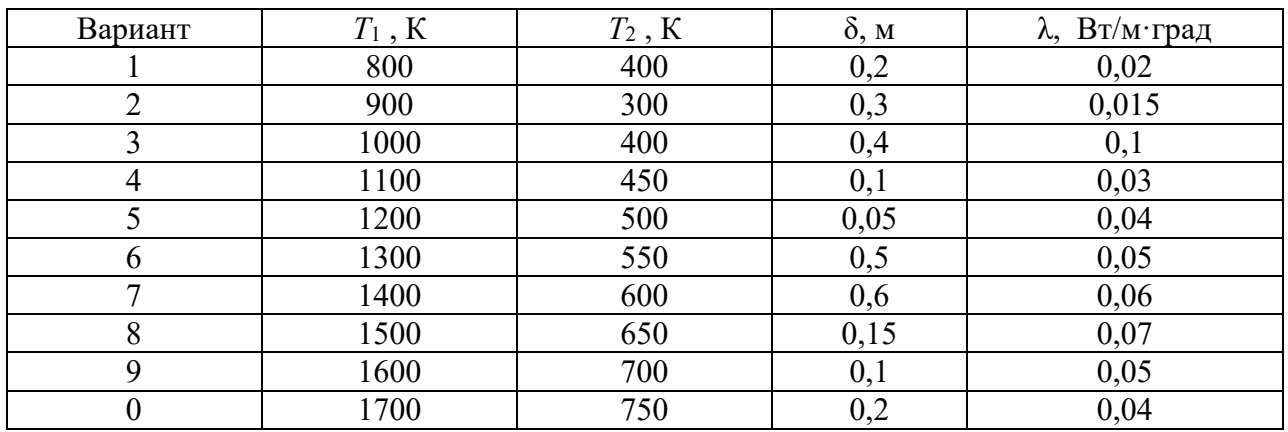

Таблица 6.1

*Задача 2.* Определить плотность теплового потока излучением и конвекцией между двумя горизонтальными пластинами, расположенными в воздухе на расстоянии δ друг от друга, согласно варианту (таблица 6.2). Температуры поверхности пластин  $t_1$  и  $t_2$ , °С. Степени черноты  $\varepsilon_1$ ,  $\varepsilon_2$ соответственно.

Таблица 6.2

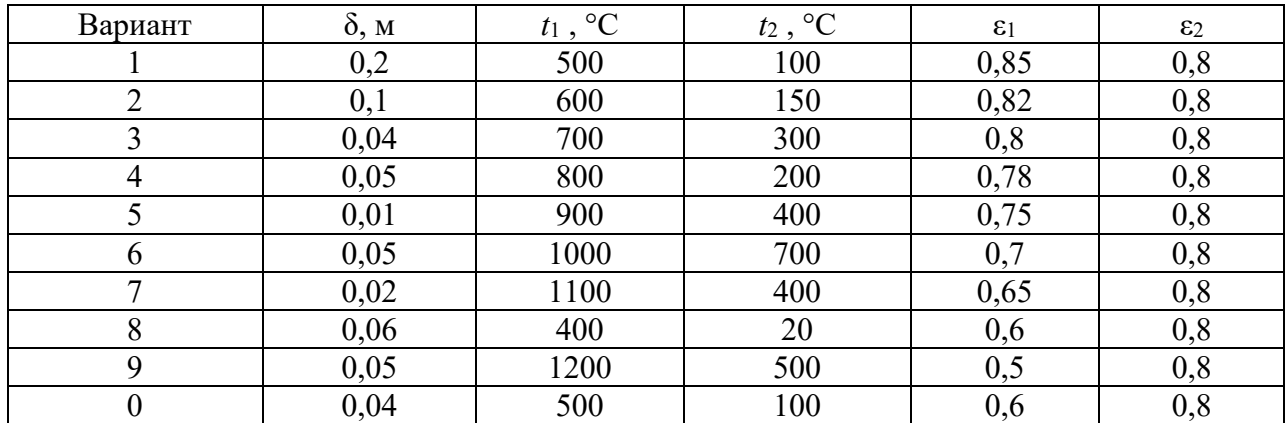

## **7 Практическое занятие № 7. Теплоотдача при свободном движении жидкости**

*Задача 1.* Определить коэффициент теплоотдачи от вертикальной плиты высотой *Н* = 2 м к окружающему спокойному воздуху, если известно, что температура поверхности плиты *t<sup>с</sup>* = 100 °C, температура окружающего воздуха вдали от поверхности  $t_{\text{ac}} = 20$  °C.

### *Решение*

Теплоотдачу при естественной конвекции у поверхности вертикальной плиты можно определить по формуле

$$
Nu_{\scriptscriptstyle \mathcal{H}} = C\big(Gr\,Pr\big)_{\scriptscriptstyle \mathcal{H}}^{\scriptscriptstyle \Pi} \bigg( \frac{Pr_{\scriptscriptstyle \mathcal{H}}}{Pr_{\scriptscriptstyle c}} \bigg)^{\scriptscriptstyle 0,25},
$$

где за определяющий размер принимается высота плиты *Н*.

При *t<sup>ж</sup>* = 20 °С физические свойства воздуха следующие:

$$
\lambda_{\text{inc}} = 2,59.2 \text{Br/(M} \cdot {}^{\circ}\text{C}); \quad v_{\text{inc}} = 15,06.10^{6} \text{ m}^{2}/\text{c};
$$
\n
$$
Pr_{\text{inc}} = 0,703; \ \beta_{\text{inc}} = \frac{1}{t_{\text{inc}} + 273} = \frac{1}{293} \text{K}^{-1}.
$$

При этих условиях значение комплекса

$$
\left(Gr\,Pr\right)_{\text{ac}} = g\beta \frac{\Delta t H^3}{v_{\text{ac}}^2} Pr_{\text{ac}} = 9.81 \frac{1}{293} \cdot \frac{80 \cdot 2^3 \cdot 10^{12}}{15.06^2} 0.703 = 6.64 \cdot 10^{10}.
$$

При полученном значении (*GrPr*)*<sup>ж</sup>* находим *С* = 0,15; *n* = 1,3, тогда

$$
Nu_{\text{ac}} = 0.15(6.64 \cdot 10^{10})^{\frac{1}{3}} = 610;
$$

$$
\alpha = Nu_{\infty} \frac{\lambda_{\infty}}{H} = 610 \frac{2,59 \cdot 10^{-2}}{2} = 7,92 \text{ Br/(M}^{2,\circ}\text{C)}.
$$

*Задача 2.* Определить эквивалентный коэффициент теплопроводности и плотность теплового потока  $q$ ,  $Br/m^2$ , через вертикальную щель толщиной δ = 20 мм, заполненную воздухом. Температура горячей поверхности  $t_{c1} = 200$  °С и холодной  $t_{c2} = 80$  °С.

#### *Решение*

Эквивалентный коэффициент теплопроводности может быть вычислен по формуле

$$
\lambda_{\scriptscriptstyle\beta} = \lambda \varepsilon_{\scriptscriptstyle\kappa} \,,
$$

где  $\lambda$  - действительный коэффициент теплопроводности жидкости;

 $\varepsilon_{\kappa}$  – коэффициент конвекции, являющийся функцией GrPr, может быть приближенно вычислен по формуле

$$
\varepsilon_{\kappa} = 0.18 (Gr Pr)^{0.25}_{C F}
$$

Здесь все физические параметры выбираются при определяющей Teмпературе  $t_{C,\Gamma} = 0.5(t_{c1} + t_{c2}).$ 

За определяющий размер принимается ширина щели δ, за расчетную разность температур – величина  $\Delta t = t_{c1} - t_{c2}$ .

В рассматриваемом случае  $t_{C,\Gamma} = 0.5$  (200 + 80) = 140 °С. При этой TeMITeparype  $v_{CT} = 27.8 \cdot 10^{-6} \text{ m}^2/\text{c}$ ;  $\lambda_{CT} = 0.0349 \text{ Br/(m} \cdot \text{°C)}$ ;  $Pr_{CT} = 0.684$ ;

$$
\beta_{C.F.} = \frac{1}{t_{C.F.} + 273} = \frac{1}{413} \text{K}^{-1}.
$$

Вычисляем

$$
\left(GrPr\right)_{C.F.} = g\beta_{C.F.} \frac{\left(t_{c1} - t_{c2}\right)\delta^3}{v^2} Pr_{C.F.} = 9.81 \frac{120 \cdot \left(2 \cdot 10^{-2}\right)^3}{413 \cdot \left(27.8 \cdot 10^{-6}\right)^2} 0.684 = 2.02 \cdot 10^4.
$$

Коэффициент конвекции

$$
\varepsilon_{k} = 0.18(2.02 \cdot 10^{4})^{0.25} = 2.14,
$$

тогда

$$
\lambda_{\rho} = 3,49 \cdot 10^{-2} \cdot 2,14 = 7,47 \cdot 10^{-2} \text{ Br/(M}^{2,\circ}\text{C)}.
$$

Плотность теплового потока через воздушную прослойку

$$
q = \frac{\lambda_{\text{P}}}{\delta}(t_{\text{c1}} - t_{\text{c2}}) = \frac{7,47 \cdot 10^{-2}}{0,02}120 = 448 \text{ Br/m}^2.
$$

### 8 Практическое занятие № 8. Теплообменные аппараты

Целью теплового расчета является определение поверхности теплообмена, а если последняя известна, то целью расчета является определение конечных температур рабочих жидкостей. Основными расчетными уравнениями теплообмена при стационарном режиме являются уравнение теплопередачи и уравнение теплового баланса. Уравнение теплопередачи

$$
Q = k \cdot F \cdot (t_1 - t_2) ,
$$

где *Q* – тепловой поток, Вт;

 $k$  – средний коэффициент теплопередачи,  $Br/(M^2/rpa)$ ;

 $F$  – поверхность теплообмена в аппарате, м;

 $t_1$ ,  $t_2$  – температура горячего и холодного теплоносителей соответственно.

Уравнение теплового баланса при условии отсутствия тепловых потерь и фазовых переходов

$$
Q = m_1 \cdot \Delta t_1 = m_2 \cdot \Delta t_2,
$$

или

$$
Q = V_1 \, \rho_1 \, c_{p_1} \cdot (t^1 - t^1) = V_2 \, \rho_2 \cdot c_{p_2} \cdot (t^2 - t^2),
$$

где  $V_1$  р<sub>1</sub>,  $V_2$  р<sub>2</sub> — массовые расходы теплоносителей, кг/с;

 $c_{p_1}$ ,  $c_{p_2}$  – средние массовые теплоемкости жидкостей в интервале температур от  $t^{\prime 1}$  до  $t^{\prime 2}$ ;

 $t^{\prime 1}$  ,  $t^{\prime \prime 1}$  – температуры жидкостей при входе в аппарат;

 $t'^2$  ,  $t^{\prime 2}$  – температуры жидкостей при выходе из аппарата.

*Задача.* Определить поверхность нагрева прямоточного и противоточного воздухоподогревателя, обогреваемого дымовыми газами. Температура воздуха на входе *t ʹ <sup>в</sup>* = 30 °С и на выходе *t ʺ <sup>в</sup>* = 200 °С.

Температура дымовых газов до воздухоподогревателя и после него соответственно  $t'_i = 510$  °C и  $t''_i = 320$  °C.

Давление воздуха ρ = 0,1 МПа. Количество подогреваемого воздуха  $V_e = 1.67$  м<sup>3</sup>/с = 6000 м<sup>3</sup>/ч; коэффициент теплопередачи от газов к воздуху  $k = 15 \text{ Br/(M}^2 \cdot \text{град}).$ 

#### *Решение*

Количество тепла, передаваемое от газов к воздуху:

$$
Q_B = V_B \cdot C'_B (t''_B - t'_B) = 1.67 \cdot 1.323 \cdot 10^3 \cdot 170 = 375 \text{ kBr},
$$

где  $C_B^{'}$  – средняя объемная изобарная теплоемкость воздуха,  $C_B^{'}$  = 1,323 $\frac{K\cancel{\text{I}} K\cancel{\text{I}}}{\text{I}}$ м $^3$   $\cdot$  град  $C'_B = 1,323 \frac{N}{M^3 \cdot \text{paa}}.$ 

Среднюю логарифмическую разность температур при прямотоке найдем по формуле

$$
\Delta t_{\rightarrow} = \frac{\Delta t_{\delta} - \Delta t_{\mu}}{\ln \frac{\Delta t_{\delta}}{\Delta t_{\mu}}} = \frac{(510 - 30) - (320 - 200)}{2,31 \ln \frac{510 - 30}{320 - 200}} = 260 \,^{\circ}\text{C}.
$$

Необходимая поверхность нагрева воздухоподогревателя

$$
F = \frac{Q_B}{k\Delta t_{\rightarrow}} = \frac{375000}{15 \cdot 260} = 96.2 \,\mathrm{m}^2.
$$

Средняя логарифмическая разность при противотоке

$$
\Delta t_{\rightarrow} = \frac{(510 - 200) - (320 - 30)}{2,31 \text{ln} \frac{510 - 200}{320 - 30}} = 297 \text{ °C}.
$$

Необходимая поверхность нагрева воздухоподогревателя

$$
F_{\rightarrow} = \frac{375000}{15 \cdot 297} = 84,2 \text{ m}^2.
$$

Отсюда видно, что при противотоке требуется при прочих равных условиях меньшая поверхность нагрева.

## **Список литературы**

1 **Семенов, Ю. П**. Теплотехника / Ю. П. Семенов, А. Б. Левин. – 2-е изд. – Москва: ИНФРА-М, 2019. – 234 с.

2 **Кудинов, В. А.** Теплотехника / В. А. Кудинов, Э. М. Карташов, Е. В. Стефанюк. ‒ Москва: КУРС; ИНФРА-М, 2019. – 268 с.

3 **Видин, Ю. В.** Теоретические основы теплотехники. Тепломассообмен / Ю. В. Видин, Р. В. Казаков, В. В. Колосов. – Красноярск: СФУ, 2015. – 215 с.

4 **Семенов, Ю. П.** Основы тепломассообмена / Ю. П. Семенов. – Москва: ИНФРА-М, 2021. – 321 с.

5 Техническая термодинамика и теплотехника / Под ред. А. А. Захаровой. – 2-е изд., испр. – Москва: Академия, 2008. – 460 с.

6 **Кудинов, В. А.** Техническая термодинамика / В. А. Кудинов, Э. М. Карташов. – 5-е изд., стер. – Москва: Высшая школа, 2007. – 218 с.

7 Металлургическая теплотехника: учебник для вузов: в 2 т. / В. А. Кривандин [и др.]. – Москва: Металлургия, 1986. – Т. 2. – 326 с.